<span id="page-0-1"></span>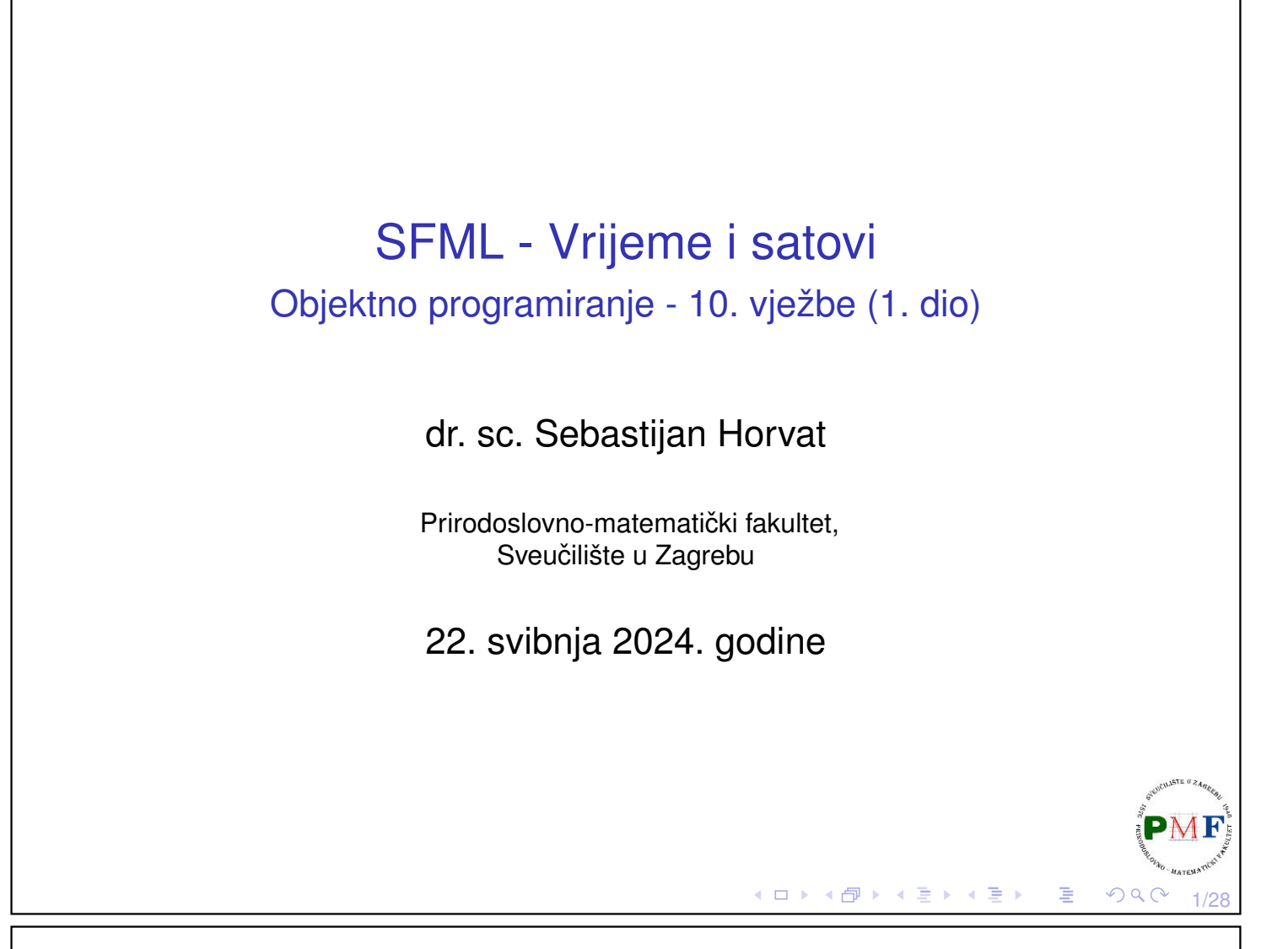

### <span id="page-0-0"></span>Vrijeme i satovi

- ▶ prije nego promotrimo rad s vremenom u SFML-u, nije loše pogledati kako se može mjeriti vrijeme pomoću prog. jezika C++
- ▶ prije C++11 standarda: strukture i funkcije za rad s vremenom naslijeđene iz programskog jezika C (C-ova biblioteka time ⇒ uključujemo **ctime**)

**Primjer**. Ispis broja sekundi od epohe (pokrenuti više puta):

```
#include <iostream>
#include <ctime>
using namespace std;
int main() {
   time_t s;
   s = time(nullptr);
   cout « s « endl; //npr. 1685367686
   return 0;
}к □ ▶ к @ ▶ к 营 ▶ к ≣ ▶
                                             目
                                                    2/28
```
### <span id="page-1-1"></span>Tip time\_h i funkcija time

- ▶ tip **time h** iako nije definirano C standardom, gotovo uvijek drži cjelobrojnu vrijednost - funkcija **time** predstavlja broj sekundi od **epohe** (00:00h, 1. siječnja 1970, UTC<sup>1</sup>)
- ▶ UNIX inženjeri odabrali tu epohu jer im se činila prikladnom, a preciznost je promijenjena u sekunde kako ubrzo ne bi došlo do *overflowa* (vidi tzv. problem 2038. godine)
- ▶ argument funkcije je null-pokazivač (često se piše i: time (0)) ili pokazivač na time\_t varijablu u koju želimo spremiti sekunde od epohe
- $\Rightarrow$  kod u prethodnom primjeru mogli smo napisati ovako:

```
time t s;
time(&s);
cout \ll s \ll endl;
```
3/28 1 Svjetsko vrijeme (*Universal Time Coordinated*) [- v](#page-0-0)[rij](#page-1-0)[e](#page-0-0)[me](#page-1-1) [n](#page-1-0)[ult](#page-0-1)[e v](#page-13-0)[re](#page-0-1)[me](#page-13-0)[ns](#page-0-1)[ke](#page-13-0) zone

```
Dobivanje vremena u čitljivom formatu (za čovjeka)
            char *ctime(const time_t *time);
  ▶ vraća pokazivač na C-ovski string koji predstavlja lokalno vrijeme
    za dani broj sekundi od epohe u obliku:
         dan_tjedna mjesec datum sati:minute:sekunde godina
Primjer.
        time_t s = time(nultiply);char* t = ctime(ss);
        cout \ll t \ll endl;
Primjer ispisa:
                Mon May 29 16:18:02 2023
```
**Primjer**. Objasniti ispis ako prvu gornju liniju primjera zamijenimo s: time t s = 100; (podsjetnik: Hrvatska je na UTC+1!) PMI

Thu Jan 1 01:01:[40](#page-1-1) [1](#page-2-0)[9](#page-1-1)[7](#page-1-0)[0](#page-2-0)

4/28

 $OQC$ 

```
Struktura tipa tm
  struct tm {
      int tm_sec; //sekunde (0 do 61)
     int tm_min; //minute (0 do 59)
     int tm_hour; //sati (0 do 24)
     int tm_mday; //dani (1 do 31)
      int tm_mon; //mjesec (0 do 11)
      int tm_year; //godina (od 1900)
     int tm_wday; //dani od nedjelje
     int tm_yday; //dani od 1. siječnja
     int tm_isdst; //zastavica: ljetno rač. vremena
  }
       struct tm *gmtime(const time_t *time);
```
 $\triangleright$  vraća pokazivač na popunjenu  $tm$  strukturu s podacima o trenutnom UTC vremenu - pretvaranje u (pokazivač na) C-ovski string dobivamo funkcijom:

```
char * asctime (const struct tm * time);
```
5/28

 $OQ$ 

### <span id="page-2-1"></span>Struktura tipa tm - primjer

**Primjer**.

```
time_t s = time(0);char *t = ctime(6s):
cout << t; //Sat Feb 25 16:47:46 2023
tm \times v = qmtime(&s);
cout \ll v->tm sec \ll endl //46
     \ll v->tm min \ll endl //47
     << v->tm_hour << endl //15
     \ll v->tm mday \ll endl //25
     << v->tm_mon << endl //1
     << v->tm_year << endl //123
     \ll v->tm wday \ll endl //6
     << v->tm_yday << endl //55
     \ll v->tm_isdst \ll endl; //0
char *str = asctime(v);cout << str; //Sat Feb 25 15:47:46 2023K ロ ▶ K 御 ▶ K 营 ▶ K 营 ▶ │ 营
                                             OQC6/28
```
#### Napomene

- ▶ tm\_sec do 61 (noviji standardi 60) zbog prijestupnih sekundi
- ▶ tm\_hour vrijednost 24 je zapravo 00:00 idućeg dana
- ▶ *Daylight Saving Time* zastavica (tm\_isdst) veća od nule (ljetno računanje vremena), nula (ljetnog računanja vremena nije na snazi), manje od nule ako info o tome nije dostupna
- ▶ ljetno vrijeme (Hrvatska 2024.): od 02:00 31. ožujka do 03:00 27. listopada (tj. zadnja nedjelja ožujka do zadnja nedjelja listopada)
- ▶ za razliku od prethodnog, funkcija

**struct tm \*localtime(const time\_t \*time);** vraća pokazivač na  $tm$  strukturu s podacima o lokalnom vremenu

∢ ロ ▶ ∢ 伊 ▶ ∢ 君 ▶ ∢ 君 ▶

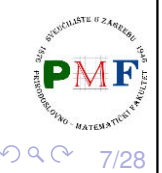

# Lokalno vs. UTC vrijeme

Lijevo je kao u prethodnom primjeru, a desno je prikaz izlaza za primjer koji umjesto gmtime koristi localtime.

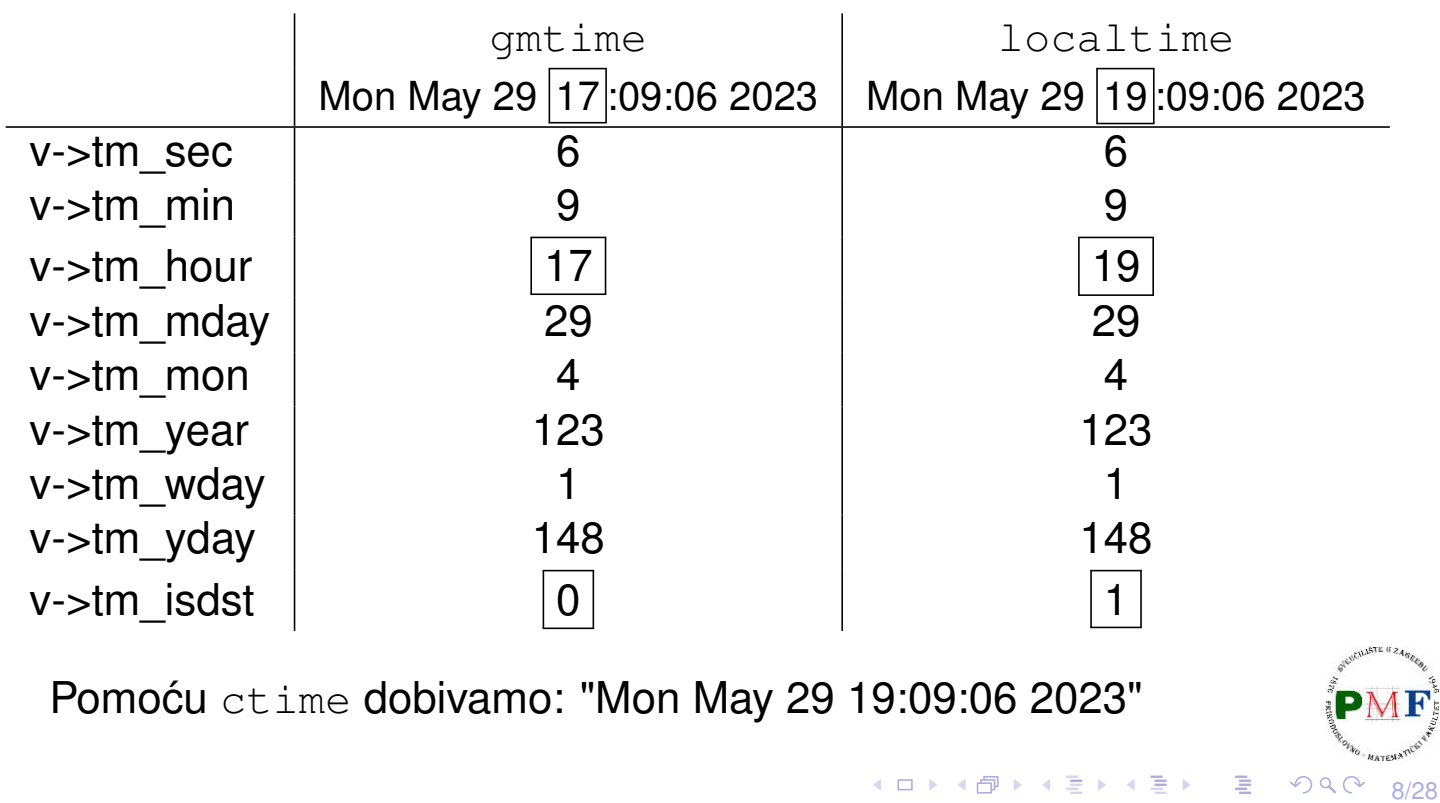

# Funkcija mktime **time\_t mktime (struct tm \*timeptr);**

- ▶ obratno od localtime
- ▶ vraća time t vrijednost koja predstavlja lokalno vrijeme čiji podaci se nalaze u tm strukturi na koju pokazuje timeptr
- $\triangleright$  pri pretvorbi se članovi  $tm_wday$  i  $tm_yday$  zanemaruju
- ▶ ostali članovi se interpretiraju čak i izvan njihovih smislenih raspona

#### **Primjer**.

```
9/28
time_t s = time(0);
cout << ctime(&s); //Mon May 29 19:34:46 2023
tm *v = localtime(\&s);s = mktime(v);
cout \ll ctime(&s); //Mon May 29 19:34:46 2023 P
```
## Primjer. Ispis dana u tjednu za zadani datum

 $\blacktriangleright$  funkcija mktime će prilagoditi vrijednosti koje ne odgovaraju ostalim članovima (tm\_wday i tm\_yday)

#### **Primjer**.

```
time t sek = time(0);
struct tm *info = localtime(&sek);
vector<string> tjedan = {"nedjelja","ponedjeljak",
   "utorak","srijeda","cetvrtak","petak","subota"};
cout << "Unesite dan: " << endl;
cin >> info->tm_mday;
cout << "Unesite mjesec: " << endl;
cin >> info->tm_mon;
info->tm_mon--;
cout << "Unesite godinu: " << endl;
cin >> info->tm_year;
info->tm_year -= 1900;
mktime(info);
cout << tjedan[info->tm_wday] << endl;◆ロト→個ト→君ト→君ト→君。
                                                       \mathcal{O} \curvearrowright \curvearrowright \curvearrowright10/28
```

```
Funkcija difftime
     double difftime(time_t time1, time_t time2);
  \triangleright vraća razliku u sekundama između time1 i time2
     (tj. vraća time1 - time2)
Primjer.
 time t tstart, tkraj;
 time(&tstart);
 tkraj = tstart + 5;
 cout \ll difftime(tstart, tkraj) \ll ", "
       \ll difftime(tkraj,tstart) \ll endl;
 Ispis: -5, 5
                                      ◀ ㅁ ▶ ◀ @ ▶ ◀ 글 ▶ ◀ 글 ▶ │ 글
                                                          2Q11/28
```
#### Biblioteka chrono

- ▶ kolekcija tipova i funkcija za rad s datumom i vremenom
- $\triangleright$  dio STL-a, uključeno u sve verzije od C++11
- ▶ zašto chrono: satovi za mjerenje vremena različiti na različitim sustavima ⇒ potrebno unaprijediti preciznost mjerenja vremena

12/28

 $\mathcal{O} \curvearrowright \curvearrowright$ 

**Primjer**. Izmjerimo vrijeme izvršavanja funkcije:

```
#include <iostream>
#include <chrono>
#include <ctime>
using namespace std;
size_t funkcija(){
   size_t br = 0;
   for(int i = 0; i < 2000; i++)
       for(int j = 0; j < 1500; j++)br++;
   return br;
}∢ ロ ▶ ∢ 御 ▶ ∢ 喜 ▶ ∢ 喜 ▶ │ 喜 │
```
### **Satovi**

- ▶ služe za dobivanje vremena
- ▶ sastoje se od početne točke (epohe) i stopa otkucaja
- ▶ tri tipa satova koristimo **system\_clock** ako želimo raditi sa satom sustava
- ▶ imaju funkciju članicu now () vraća koliko je vremena prošlo od početne točke sata - to predstavlja predložak klase time point (parametar predloška je tip sata koji koristimo) - primjer:

```
time point<system clock> t = system clock::now();
```
- ▶ možemo računati s tim tipom primjerice, možemo zbrojiti dva takva vremena (ali moraju se odnositi na isti tip sata!)
- ▶ **duration** predložak koji predstavlja vremenski interval (ne ovisi o tipu sata!)
- ▶ po *defaultu* vrijednost u sekundama (vrijednost vraća funkcija članica **count**) - tip navodimo kao prvi parametar predloška

13/28

→ 伊 ▶ → 君 ▶ → 君 ▶

一店

 $2Q$ 

14/28

## Nastavak prethodnog primjera

```
int main() {
 chrono::time_point<chrono::system_clock> start,
     kraj;
 start = chrono::system_clock::now();
 cout \ll funkcija() \ll endl;
 kraj = chrono::system_clock::now();
 chrono::duration<double> uk = kraj - start;
 time_t t = chrono::system_clock::to_time_t(kraj);
 std::cout << "Zavrseno " << ctime(&t)
     << "ukupno vrijeme: " << uk.count()
     << " sekundi." << endl;
 return 0;
}
 ▶ koristimo imenički prostor std:: chrono
 ▶ u gornjem kodu koristili to time t kako bi duration pretvorili<sup>ta</sup>
   u \text{ time\_t} tip (za kasniji ispis podataka pomoću ctime)
                                                        PMF
                                   ◆ロト→個ト→君ト→君ト→君。
                                                     OQ
```

```
Milisekunde
   ▶ primjer ispisa za prethodni kod:
       3000000
       Zavrseno Mon May 29 22:36:03 2023
       ukupno vrijeme: 0.0056243 sekundi.
   ▶ zajedno s vrijednosti, duration sadrži i omjer (zaglavlje ratio)
     koji odreduje jedinice vremena koje vrijednost predstavlja ¯
   ▶ default je 1:1 za sekunde (za milisekunde je 1:1000, a za
     mikrosekunde 1:1000000 - razni omjeru mogu se vidjeti ovdje)
 Primjer. Promjene u prethodnom primjeru za broj milisekundi:
#include <ratio>
...
chrono::duration<double, milli> uk = kraj - start;
                                        ◆ ロ ▶ ◆ 包 ▶ → 로 ▶ → 돈 ▶ │ 돈
                                                           2Q15/28
```
#### Rad s vremenom u SFML-u

- ▶ sve klase i funkcije koje rade s vremenom koriste klasu **sf::Time** - predstavlja vremenski interval (tj. vrijeme izmedu¯ dvije vremenske točke)
- ▶ vrijednost se može konstruirati iz sekundi, milisekundi i mikrosekundi

**Primjer**. Sva sljedeća tri objekta imaju istu vrijednost:

 $sf::Time t1 = sf::microseconds(10000);$ **sf::Time** t2 = **sf::milliseconds**(10);  $sf::Time t3 = sf::seconds(0.01f);$ 

Ovako dobivamo obratne pretvorbe (iz vrijednosti vremena u sekunde, milisekunde ili mikrosekunde):

```
sf::Time t = ...;sf::Int64 us = t.asMicroseconds();
sf::Int32 ms = t.asMilliseconds();
float s = t. asSeconds();
                            ◆ロト→個ト→君ト→君ト→君。
```
16/28

 $\mathcal{O} \curvearrowright$ 

#### sf::Time podržava uobičajene aritmetičke operacije

Iz implementacije (datoteka [Time.hpp](https://www.sfml-dev.org/documentation/2.6.1/Time_8hpp_source.php)):

```
bool operator ==(Time left, Time right);
bool operator !=(Time left, Time right);
bool operator <(Time left, Time right);
bool operator >(Time left, Time right);
bool operator <=(Time left, Time right);
bool operator >=(Time left, Time right);
Time operator -(Time right);
Time operator +(Time left, Time right);
Time& operator +=(Time& left, Time right);
Time operator -(Time left, Time right);
Time& operator -=(Time& left, Time right);
Time operator *(Time left, float right);
Time operator *(Time left, Int64 right);
Time operator *(float left, Time right);
Time operator *(Int64 left, Time right);
                                K ㅁ ▶ K @ ▶ K 君 ▶ K 君 ▶ │ 君
                                                 QQC17/28
```
#### Nastavak s prethodnog slajda

```
Time& operator *=(Time& left, float right);
Time& operator *=(Time& left, Int64 right);
Time operator /(Time left, float right);
Time operator /(Time left, Int64 right);
Time& operator /=(Time& left, float right);
Time& operator /=(Time& left, Int64 right);
float operator /(Time left, Time right);
Time operator %(Time left, Time right);
Time& operator %=(Time& left, Time right);
```
18/28

 $OQ$ 

◆ロト→伊ト→唐ト→唐ト→唐

#### **Primjer**.

```
sf::Time t1 = ...;sf::Time t2 = t1 + 2;
sf::Time t3 = t1 + t2;sf::Time t4 = -t3;bool b1 = (t1 == t2);
bool b2 = (t3 > t4);
```
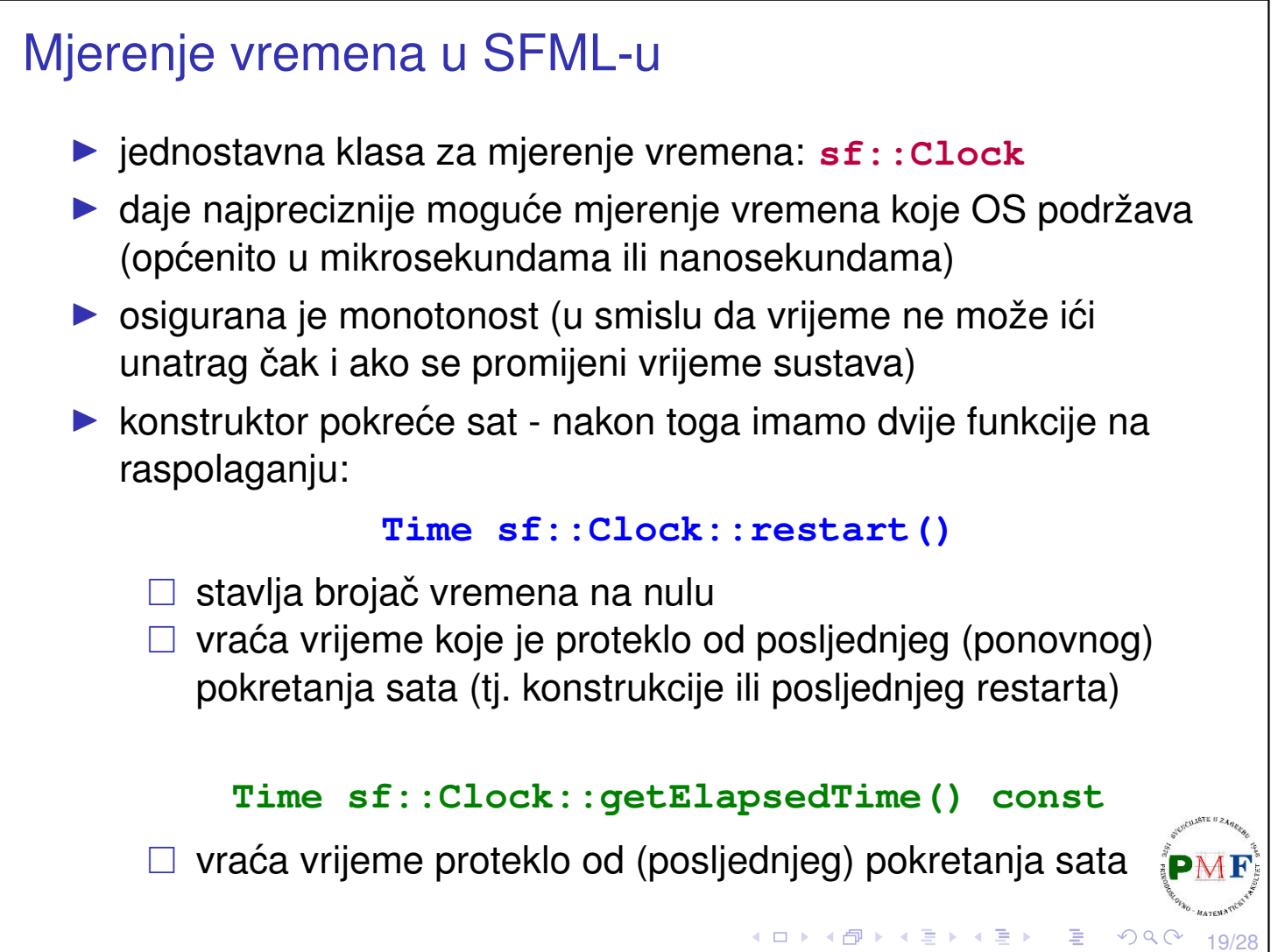

### Primjer mjerenja vremena

```
Primjer.
```

```
sf::Clock sat;
...
sf::Time v1 = sat.getElapsedTime();
std::cout << v1.asSeconds() << std::endl;
sat.restart();
...
sf::Time v2 = sat.getElapsedTime();
std::cout << v2.asSeconds() << std::endl;
```
Napomena: mogli smo izbaciti gornji sat.restart(); te napisati ovako:  $sf::Time$  v1 = sat.restart(); (no, tada v2 uključuje i vrijeme potrebno za ispis  $v1$  vremena).

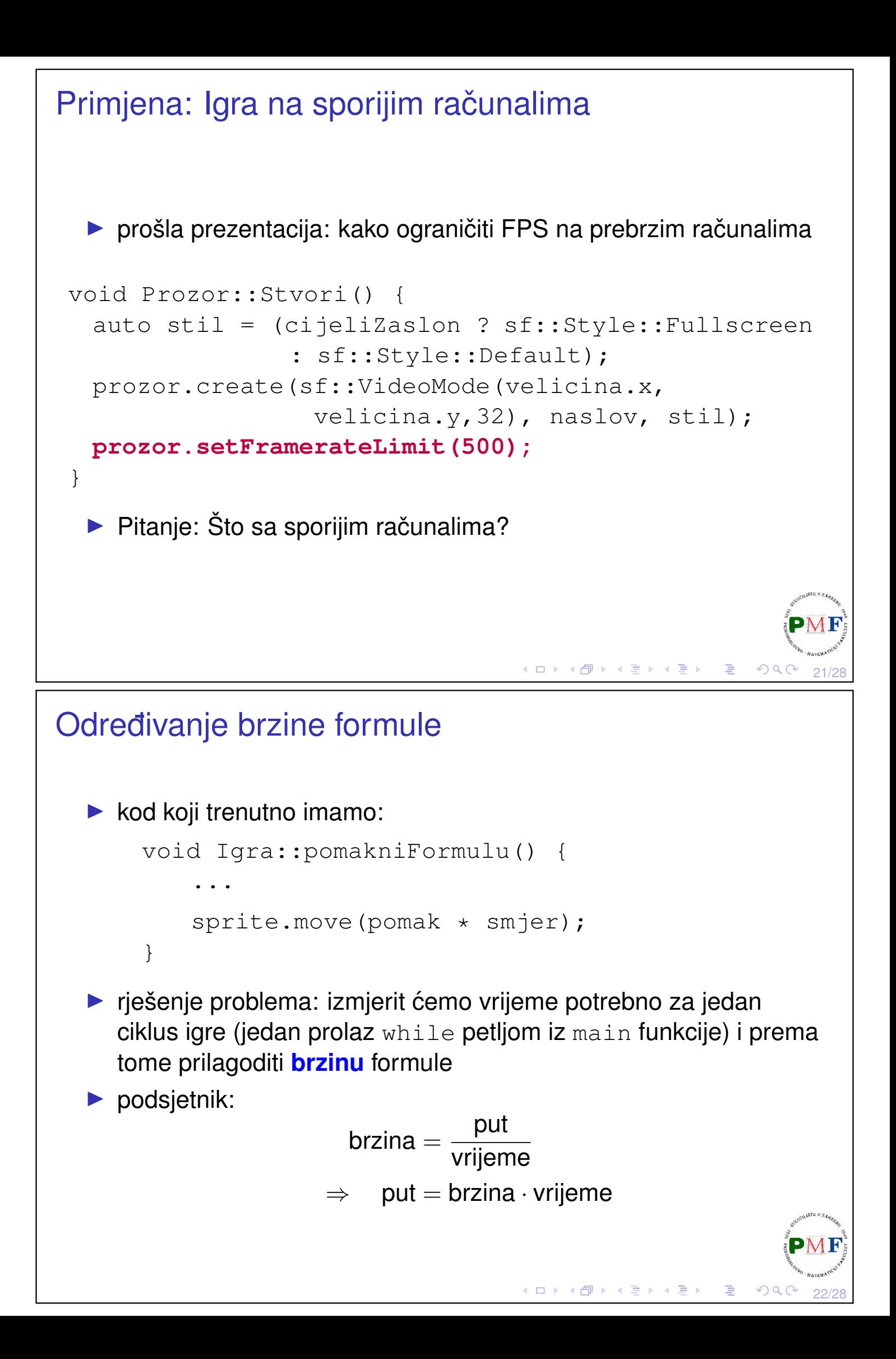

#### Izmjene u klasi **Igra** (datoteka Igra.h)

```
class Igra {
 public:
   ...
   sf::Time protekloVrijeme();
   void restartSata();
 private:
   ...
   sf::Clock sat;
   sf::Time vrijeme;
};
sf::Time Igra::protekloVrijeme() {
   return vrijeme;
}
void Igra::restartSata() {
   vrijeme = sat.restart();
}
                               23/28
```
Mjerenje vremena izvrš. jedne iteracije glavne petlje

```
int main() {
   Igra igra;
   while (!igra.dohvatiProzor()->jelGotov()) {
       igra.obradiUlaz();
       igra.update();
       igra.renderiraj();
       igra.restartSata();
   }
   return 0;
}
```
24/28

 $\mathcal{O} \curvearrowright \curvearrowright$ 

◀ ㅁ ▶ ◀ @ ▶ ◀ 로 ▶ ◀ 로 ▶ │ 로

# ◆ロト ◆*団* ▶ ◆ 로 ▶ ◆ 로 ▶ │ 로 │ ◆ 9 º (에 25/28 Brzina formule class Igra { ... private: ... **float brzina = 200; //br. piksela u sekundi float kutnaBrzina = 90; //br. stupnjeva u sek.** }; ▶ u konstruktoru za Igra::Igra(): pomak = pocetni pomak = sf::Vector2f(0.f, $\vert -1.f \vert$ ); ▶ u funkciji Igra::obradiUlaz() (za jedinični vektor): kut -= **kutnaBrzina \* protekloVrijeme().asSeconds();** kut += **kutnaBrzina \* protekloVrijeme().asSeconds();** Brzina formule (nastavak) ▶ u funkciji Igra::pomakniFormulu(): sprite.move(pomak \* smjer **\* brzina \* protekloVrijeme().asSeconds()**); **Zadatak**. Testirati dobiveno za različite FPS-ove: void Prozor::Stvori() { ... prozor.setFramerateLimit $($ 100); ← }

26/28

◀ㅁ▶◀@▶◀톧▶◀톧▶ \_ 롣 \_ ⊙٩⊙

<span id="page-13-0"></span>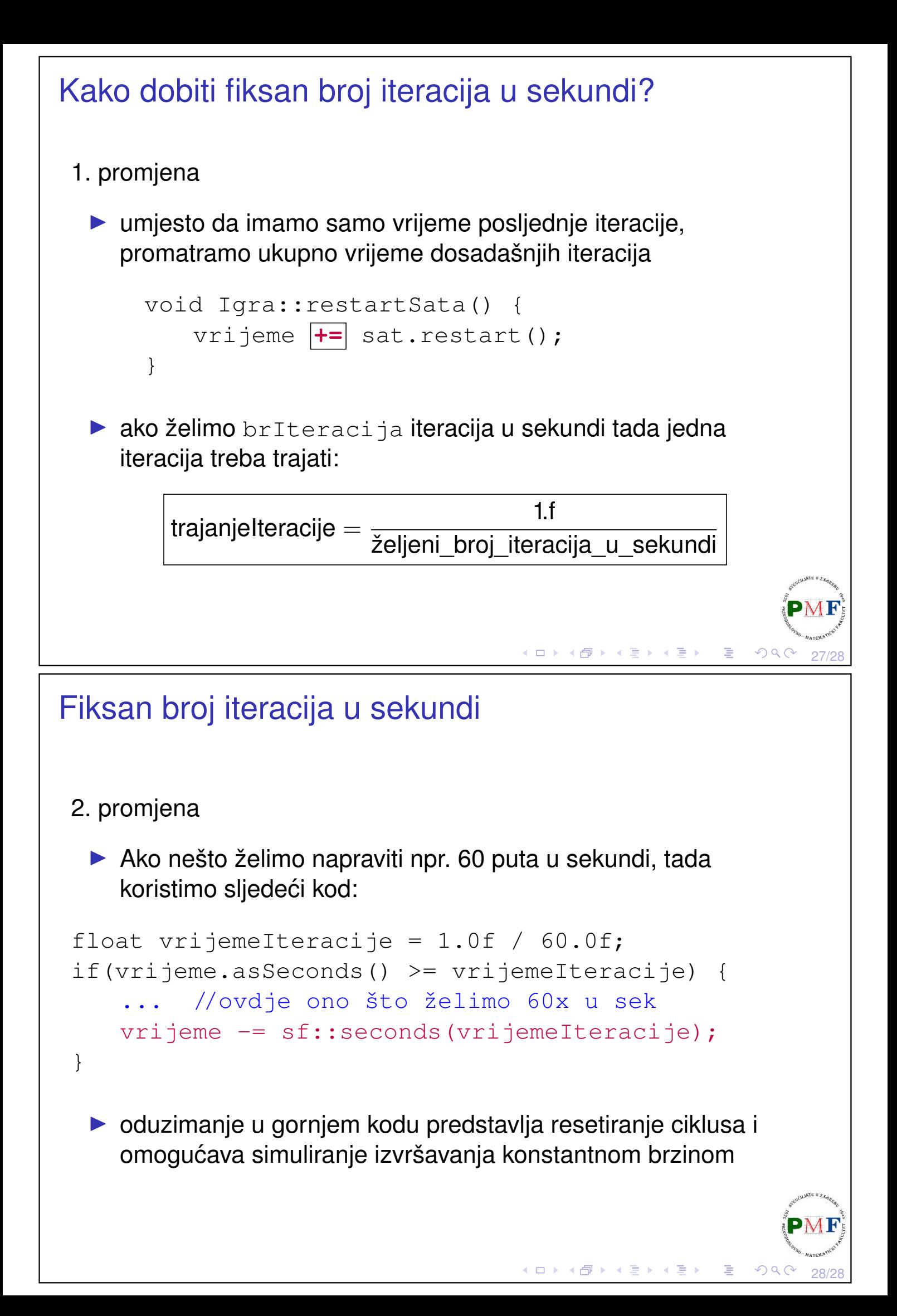